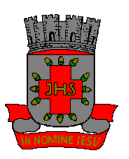

 **PODER LEGISLATIVO**  *Câmara Municipal de Santo Antonio de Jesus - Estado da Bahia* 

## **PORTARIA Nº 64/2013 De 13 de março de 2013**

"Concede férias à funcionários dá outras providências".

## O **PRESIDENTE DA CÂMARA MUNICIPAL DE SANTO ANTONIO DE JESUS-ESTADO FEDERADO DA BAHIA,** no uso de uma de suas atribuições legais, **RESOLVE:**

**Art. 1º –** Conceder 30 (trinta) dias de férias, ao funcionário **Antonio Melo dos Santos,** relativas ao período de 2010/2011, a contar do dia 14 de março de 2013, devendo retornar ao serviço no dia 13 de abril de 2013.

**Art. 2º –** Esta Portaria entra em vigor na data de sua publicação, ficando revogadas todas as disposições em contrário.

**Gabinete do Presidente, em 13 de março de 2013.**

## **ANTONIO MARCOS ARAÚJO LESSA Presidente**